<http://VNSGU.AtoZmath.com>- Result, Syllabus, Question Paper, Programs of BCA, BBA

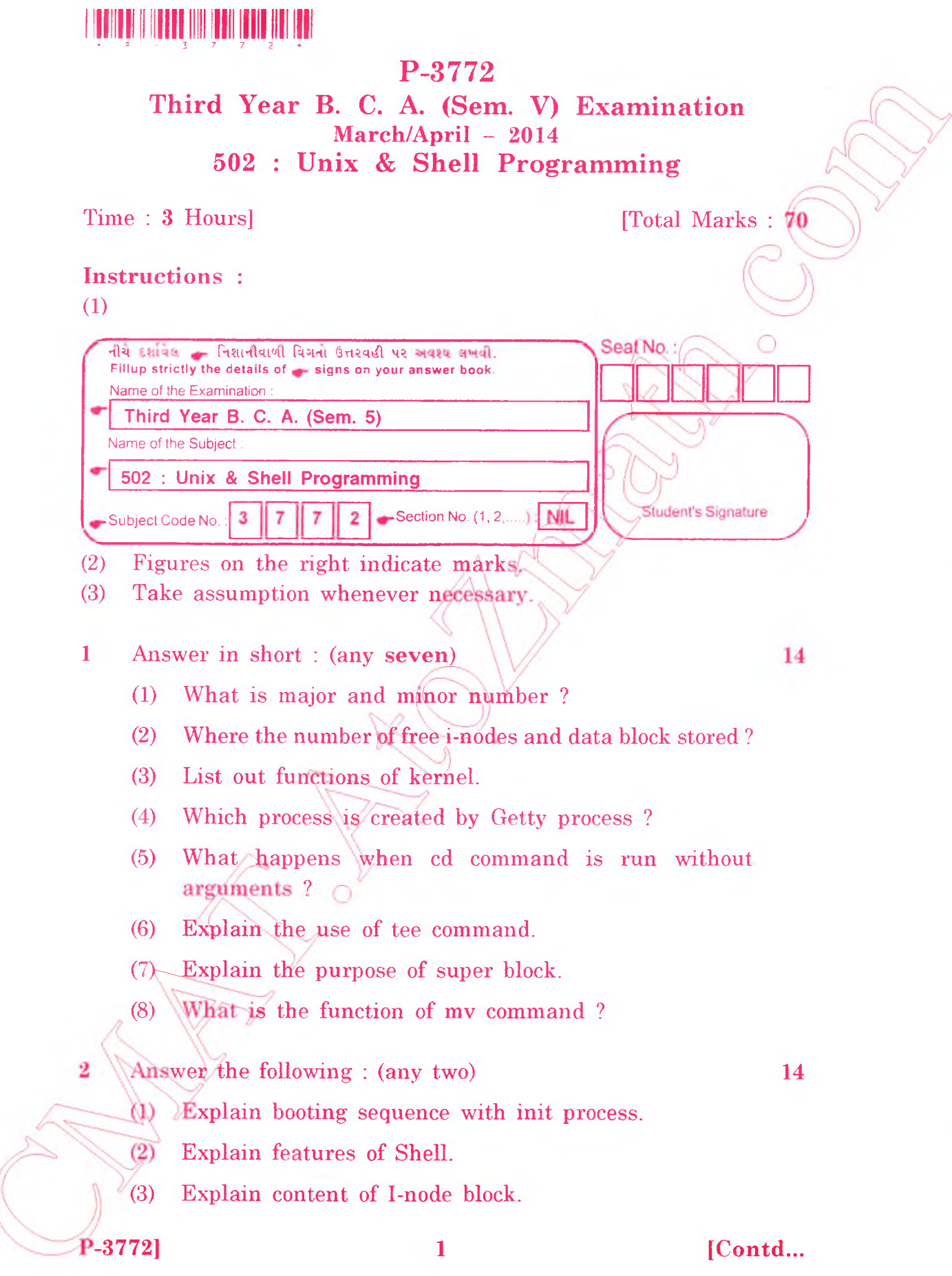

http://VNSGU.AtoZmath.com - Result, Syllabus, Question Paper, Programs of BCA, BBA

- 3 (a) Explain command line interpretation of the shell.
	- (b) W rite a shell script to validate the name of a person accepted through the keyboard so that it does not exceed 10 chars of length.

## **OR**

- (b) W rite a shell script to test the file is a executable file or not.
- Explain at and batch commands. (c)
- Explain commands for changing file pen 5 4 (a) and ownership.

## **OR**

- (a) Explain expr command giving example for string manipulation.
- (b) Write commands for following  $\mathcal{L}(\mathbf{any}, \mathbf{five})$ :
	- (1) Write a command to print first seven line of file.
	- (2) Write a command to sort a line of file and also remove a repeated
	- (3) Replaces all occurrences SYBCA' with 'TYBCA in 5th line of file fl.
	- Count all occurrences of 'TYBCA' in studlst. (4)
	- Replace 'kernel' with 'kernel architecture' using (5) remember pattern of sed utility,
	- (6)  $\triangle$ To run a utility x1 at 9:00 AM.
- Explain following commands : (any two)  $\left($ c $\right)$ 
	- $\bf{r}$ shift
	- (ii) be
	- $(iii)$  is

**Example 18 Answer the following : (any <b>two)** 6

5

5

5

6

- (1) Explain for loop with an example .
- (2) Give the significance of special param eters used by shell
- (3) Explain pattern-matching features of grep utility.

**P-3772]**

5

## **2 [Contd...**

<http://VNSGU.AtoZmath.com>- Result, Syllabus, Question Paper, Programs of BCA, BBA

- (b) Perform following commands on file 'studlst' : (any four) 4
	- (1) Write a command to locate the 'Unix' ignoring case.
	- (2) Write a command to display occurrence of string 'tybca'.
	- (3) Write a command to display line which start with 'The'.
	- (4) Write a command to display line which end with 'India'.
	- (5) Write a command to print first six line of file.
- (c) Write a command using awk utility : (any **two)**
	- (1) Print even num bers of words in each line
	- (2) Count occurrences of pattern 'Operating System' in file fl.
	- (3) Display those words whose length greater than 10 characters and consist of alphabet only.